# Adobe Photoshop CC keygen only Patch With Serial Key For Windows

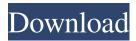

#### **Adobe Photoshop CC Free**

\*\*The Topology tools\*\* The Topology tools are the raster editing tools that enable you to edit various aspects of images, such as shapes, patterns, and edges. They include the Pen tool, the Lasso tool, the Magic Wand tool, and the Selection Brush. You can draw a selection using any of these tools. However, these tools enable you to work with selections that contain multiple objects that can be cut out and moved or changed into anything you desire. \* \* \* \*\*NOTE\*\* To keep the learning process as simple and uncluttered as possible, I'll be referencing only the basic functions of the Topology tools. See the book's Photoshop documentation for more details on advanced editing techniques. The Pen tool is the easiest to use and enables you to draw shapes and paths for use in the Lasso tool and Selective Blending tools. When you click to the right of the Pen tool, the Hot Corners tool enables you to easily add diagonal lines, rectangles, circles, ovals, and other shapes. The Lasso tool enables you to quickly make selections that you can define with different sizes, shapes, and paths. Figure 1.6 shows the Lasso tool with a freehand shape and a polygonal path that looks similar to a hyperlinked chain email or text. \*\*FIGURE 1.6 These shapes are created by selecting different tools from the Tools menu. You can make selections by changing the Lasso tool's shape or path.\*\* The Magic Wand tool enables you to select an area to be filled with either color or black. The exact area depends on how you select it, so you'll get familiar with how to select areas with the Magic Wand tool in the next exercise. The Selection Brush tool enables you to select any of the available shapes such as rectangular or elliptical paths in the options.

## **Adobe Photoshop CC**

When you use the Elements Editor, you have the ability to open, edit, save and export images in a variety of formats. Viewers When you work in Photoshop you will use many different types of tools to manipulate and edit images. The viewer is the software that allows you to view images on your computer and check that the images look great before exporting them to other types of media. Viewers are used in a variety of ways: In most web browsers, image viewers are used to view images on websites. Personal viewers allow you to view images in your computer. Presentation viewers are used in presentations or lectures to present your work. Book publishers use them to view chapters of their books. In the classroom, students can view PowerPoint presentations on their computer screens. Web browsers When you view

images on websites, you will usually see them displayed in a web browser. Web browsers are often called viewers because they display web pages and images in them. Browsers display images in web pages in two ways. Pixelated: Like printed newspapers, they display a single line at a time. Raster: Like a television set, they display all the lines at the same time. Browser displays images in their raster mode. This means that the image can be enlarged to fill up the entire browser window. Pixelated browsers use the scroll bar to enlarge or shrink the page. When you use the scroll bar, only one line at a time is visible in the browser window. Raster browsers use the scroll bar to enlarge or shrink the entire browser window. When you enlarge an image in a browser, the horizontal and vertical lines in the image are enlarged in proportion. So if the original image was 6 inches wide and tall, the browser will make the same image 18 inches wide and tall. Getting images onto websites When you make an image, you can upload it to your computer and use the web browser to view it. The image is in your computer system and you can also save it to another file. You can also use a web hosting service to host the images and make them available to the web. For example, you can use Dreamweaver to make images on a website. The web hosting company will host the images on its server. Web browsers If you have a web browser, you probably use it every day. If you a681f4349e

#### **Adobe Photoshop CC**

Cystic fibrosis (CF) is the most common lethal genetic disease among people of white racial heritage. The incidence of CF varies considerably among different ethnic groups, with the highest incidence found among people of Northern European descent. Several lines of evidence indicate that the high frequency of CF among people of Northern European descent is due to a founder effect. For instance, Northern European CF chromosomes are much more frequent among children of Northern European descent who are homozygous for CF mutations. It was first proposed by Harpster and colleagues in 1978 that the high frequency of CF among Northern European populations might be due to a common ancestral mutation. The gene responsible for this mutation, termed CFTR, is now known to be an ABC transporter. Corrector proteins have now been identified that specifically enhance the activity of the mutationally defective CFTR in the epithelial cell apical membrane. These corrector proteins are well tolerated in vivo, suggesting that they could be used therapeutically to treat CF. The long term goals of this application are to elucidate the mechanism of these corrector proteins and optimize their use for the treatment of CF. We propose to carry out structure/function studies on CFTR to 1) better understand the mechanism of corrector proteins; 2) test the hypothesis that correctors act by stabilizing a folding intermediate of the protein; 3) test the hypothesis that correctors enhance wild type CFTR activity by direct interaction with the protein; 4) test the hypothesis that correctors enhance wild type CFTR activity by enhanced recruitment of gating machinery to the protein; and 5) generate tools to evaluate the effect of therapeutics on CFTR function. By applying a novel cellular system for measurement of membrane current in human airway epithelial cells that express wild type and mutant CFTR, we have already found that the effectiveness of correctors in restoring CFTR channel function appears to be dependent upon the mutation, the degree of expressed CFTR and the extent to which the CFTR protein is correctly folded in the absence of correctors.Q: VBA Retrieving data from webpage I'm trying to retrieve a Table from a webpage using VBA. I don't know how to do that. I'm trying to get some code like this: Dim objHttp As New MSXML2.XMLHTTP60 objHttp.Open "GET", "", False objHttp.setRequestHeader "Cache-Control", "nocache" objHttp.set

#### What's New in the?

REVIT is a Property Development and Building Contractor who has successfully grown from an original three-man team into a major player in the domestic property market. REVIT is a complete building contractor offering the full range of services associated with building construction and property development. With over 35 years of industry experience and a focus on customer needs, we have been able to establish strong, long-term relationships with clients. Our experienced team members have completed projects in both the private and public sectors. We have been designing and building in many of the metropolitan areas of Australia, including Queensland, NSW and Victoria. In addition to designing and building residential units and townhouses, we specialize in residential home extensions, renovations, new houses, commercial developments, industrial and large scale developments and multi-storey apartment developments. We understand the challenges of design and building, and our aim is to provide quality services at competitive prices. We pride ourselves on our extensive knowledge of building construction, so we are always able to provide solutions to your design and building issues. We can assist you with design and building concepts, as well as detailed specifications, supply and installation. Our clients benefit from quality workmanship, a flexible approach to work and competitive rates. A Family Business Since REVIT was founded by David and Claire Duff, all of the company's assets are held in the family. Its success is based on the commitment of its owners and staff to provide continuous service and support to its customers and employees. Our goal is to understand all of our clients needs and provide them with a quality and reliable building services service. We will negotiate the best terms and conditions and take responsibility for the service and workmanship associated with our projects. Effect of emasculator dogesi (Anopheles) on the development of the malaria parasite in Anopheles stephensi and An. fluviatilis (Diptera: Culicidae). Effect of Emasculator dogesi (Hendel) on the development of the malaria parasite (Anopheles stephensi Liston, An. fluviatilis Howard) was studied using standard membrane feeding technique. Pre-selected 2nd-instar larvae (blood meal) of An. stephensi and An. fluviatilis fed for 30 min with 12 infected or uninfected blood had significantly (t-test) higher number of infected oocysts (Fecundity). Pre-selected 2

### **System Requirements For Adobe Photoshop CC:**

Operating System: Windows 8.1 / Windows 10 Processor: Intel Core 2 Duo E6850 @ 2.66 GHz / AMD Athlon 64 X2 5600+ @ 2.8 GHz RAM: 4 GB Graphics: Intel HD 3000 / AMD Radeon HD 3400 or higher DirectX: Version 9.0c Hard Drive: 4 GB available space Network: Broadband Internet connection Sound Card: DirectX Compatible Sound Card Additional Notes: This is the first (and possibly

https://www.indianhomecook.com/wp-content/uploads/2022/06/dorger.pdf

http://barrillos.es/wp-content/uploads/2022/06/omarjahm.pdf

https://helpmefinancials.com/adobe-photoshop-2021-version-22-5-1-incl-product-key-latest/

https://www.vakantiehuiswinkel.nl/adobe-photoshop-cc-2018-version-19-patch-full-version-patch-with-serial-key/

https://nelsonescobar.site/adobe-photoshop-2021-version-22-4-1-full-version-free/http://rydbergaren.se/wp-

content/uploads/2022/06/Photoshop\_2021\_Version\_222.pdf

https://hissme.com/upload/files/2022/06/q5Y2YJL1vmgohvRgpFYk\_30\_376b6f9ea 276a369b7e4a04482fc5c02\_file.pdf

https://techguye.com/adobe-photoshop-download/

https://iraqidinarforum.com/upload/files/2022/06/M3BvO2cZFdTiZsG9wrVt 30 38 6697424a38a02129579c72caac4044 file.pdf

https://theluxurytilesummit.com/wp-

content/uploads/2022/06/Photoshop CS5 Crack Keygen Free License Key.pdf https://lacasaalta.com/634b4b353b5f0b78aa19a3b5701ca6d15c9532815f8ade4ae68c 84f8e45bbeb7postname634b4b353b5f0b78aa19a3b5701ca6d15c9532815f8ade4ae6 8c84f8e45bbeb7/

http://sturgeonlakedev.ca/2022/06/30/photoshop-2020-version-21/

https://shielded-peak-65619.herokuapp.com/opalsale.pdf

https://mdmresourcing.com/sites/default/files/webform/nelhea931.pdf https://peaceful-

castle-16015.herokuapp.com/Adobe Photoshop CC 2015 version 17.pdf https://juliepetit.com/wp-

content/uploads/2022/06/Adobe Photoshop 2021 Version 222.pdf

https://kjvreadersbible.com/adobe-photoshop-cc-with-license-code-free/

https://www.careerfirst.lk/sites/default/files/webform/cv/vincbrei148.pdf

https://panda-app.de/upload/files/2022/06/KL2bPkBgOJVL9Cj2cKwu 30 376b6f9

page 6 / 7

<u>ea276a369b7e4a04482fc5c02\_file.pdf</u> <u>https://www.myshareshow.com/upload/files/2022/06/6sWZssAS9pVdY8FBv2Wf\_3</u> <u>0\_386697424a38a02129579c72caac4044\_file.pdf</u>